# Package 'wosr'

November 2, 2018

<span id="page-0-0"></span>Type Package

Title Clients to the 'Web of Science' and 'InCites' APIs

Description R clients to the 'Web of Science' and 'InCites' <https://clarivate.com/products/data-integration/> APIs, which allow you to programmatically download publication and citation data indexed in the 'Web of Science' and 'InCites' databases.

URL <https://vt-arc.github.io/wosr/index.html>

BugReports <https://github.com/vt-arc/wosr/issues> Version 0.3.0 License MIT + file LICENSE Encoding UTF-8 LazyData true Depends  $R$  ( $>= 3.1$ ) Imports httr, xml2, jsonlite, pbapply, utils, tools RoxygenNote 6.1.0 Suggests testthat, knitr, rmarkdown, dplyr NeedsCompilation no Author Christopher Baker [aut, cre] Maintainer Christopher Baker <chriscrewbaker@gmail.com> Repository CRAN Date/Publication 2018-11-02 05:30:03 UTC

# R topics documented:

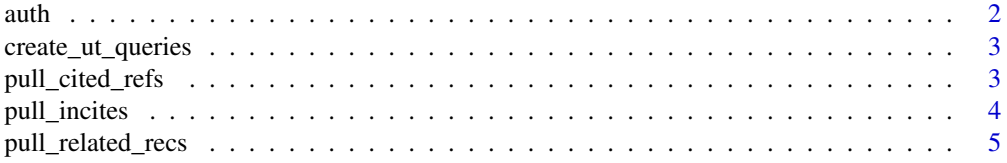

<span id="page-1-0"></span>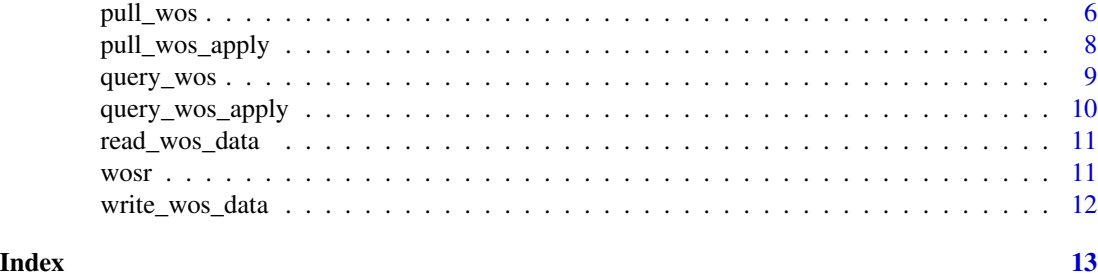

<span id="page-1-1"></span>auth *Authenticate user credentials*

#### Description

auth asks the API's server for a session ID (SID), which you can then pass along to either [query\\_wos](#page-8-1) or [pull\\_wos](#page-5-1). Note, there are limits on how many session IDs you can get in a given period of time (roughly 5 SIDs in a 5 minute period).

# Usage

```
auth(username = Sys.getenv("WOS_USERNAME"),
 password = Sys.getenv("WOS_PASSWORD"))
```
#### Arguments

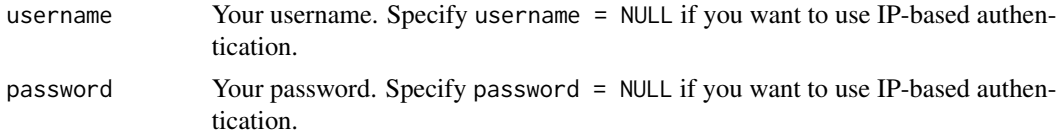

#### Value

A session ID

# Examples

## Not run:

```
# Pass user credentials in manually:
auth("some_username", password = "some_password")
```

```
# Use the default of looking for username and password in envvars, so you
# don't have to keep specifying them in your code:
Sys.setenv(WOS_USERNAME = "some_username", WOS_PASSWORD = "some_password")
auth()
```
## End(Not run)

<span id="page-2-0"></span>create\_ut\_queries *Create a vector of UT-based queries*

#### Description

Use this function when you have a bunch of UTs whose data you want to pull and you need to write a series of UT-based queries to do so (i.e., queries in the form "UT = (WOS:000186387100005 OR WOS:000179260700001)").

# Usage

create\_ut\_queries(uts, uts\_per\_query = 200)

#### Arguments

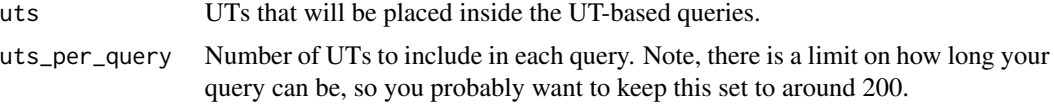

# Value

A vector of queries. You can feed these queries to [pull\\_wos\\_apply](#page-7-1) to download data for each query.

### Examples

## Not run:

```
data <- pull_wos('TS = ("animal welfare") AND PY = (2002-2003)')
queries <- create_ut_queries(data$publication$ut)
pull_wos_apply(queries)
```
## End(Not run)

pull\_cited\_refs *Pull cited references*

# Description

Pull cited references

```
pull_cited_refs(uts, sid = auth(Sys.getenv("WOS_USERNAME"),
  Sys.getenv("WOS_PASSWORD")), ...)
```
#### <span id="page-3-0"></span>Arguments

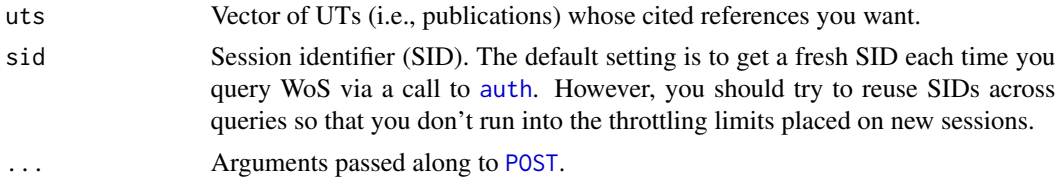

#### Value

A data frame with the following columns:

ut The publication that is doing the citing. These are the UTs that you submitted to pull\_cited\_refs. If one of your publications doesn't have any cited refs, it will not appear in this column.

doc\_id The cited ref's document identifier (similar to a UT).

title Roughly equivalent to the cited ref's title.

**journal** Roughly equivalent to the cited ref's journal.

**author** The cited ref's first author.

tot\_cites The total number of citations the cited ref has received.

year The cited ref's publication year.

page The cited ref's page number.

volume The cited ref's journal volume.

#### Examples

```
## Not run:
```

```
sid <- auth("your_username", password = "your_password")
uts <- c("WOS:000362312600021", "WOS:000439855300030", "WOS:000294946900020")
pull_cited_refs(uts, sid)
```
## End(Not run)

pull\_incites *Pull data from the InCites API*

#### Description

Important note: The throttling limits on the InCites API are not documented anywhere and are difficult to determine from experience. As such, whenever pull\_incites receives a throttling error from the server, it uses exponential backoff (with a maximum wait time of 45 minutes) to determine how long to wait before retrying.

```
pull_incites(uts, key = Sys.getenv("INCITES_KEY"), as_raw = FALSE, ...)
```
# <span id="page-4-0"></span>pull\_related\_recs 5

#### **Arguments**

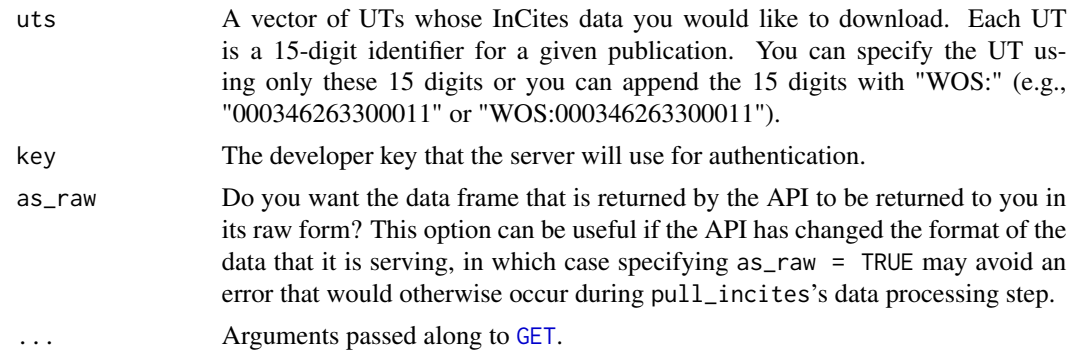

#### Value

A data frame where each row corresponds to a different publication. The definitions for the columns in this data frame can be found online at the API's documentation [page](http://about.incites.thomsonreuters.com/api/#/) (see the DocumentLevelMetricsByUT method details for definitions). Note that the column names are all converted to lowercase by pull\_incites and the 0/1 flag variables are converted to booleans. Also note that not all publications indexed in WoS are also indexed in InCites, so you may not get data back for some UTs.

# Examples

```
## Not run:
uts <-c("WOS:000346263300011", "WOS:000362312600021", "WOS:000279885800004",
  "WOS:000294667500003", "WOS:000294946900020", "WOS:000412659200006"
\mathcal{L}pull_incites(uts, key = "some_key")
pull_incites(c("000346263300011", "000362312600021"), key = "some_key")
## End(Not run)
```
pull\_related\_recs *Pull related records*

#### Description

Pull the records that have at least one citation in common with a publication of interest.

```
pull_related_recs(uts, num_recs, editions = c("SCI", "SSCI", "AHCI",
  "ISTP", "ISSHP", "BSCI", "BHCI", "IC", "CCR", "ESCI"),
  sid = auth(Sys.getenv("WOS_USERNAME"), Sys.getenv("WOS_PASSWORD")),
  ...)
```
#### <span id="page-5-0"></span>**Arguments**

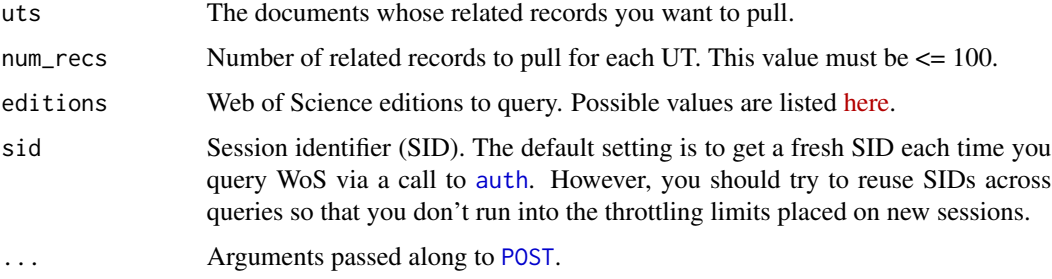

#### Value

A data frame with the following columns:

- ut The publications that you passed into pull\_related\_recs. If one of your publications doesn't have any related records, it won't appear here.
- related\_rec The publication that is related to ut.
- rec\_num The related record's ordering in the result set returned by the API. Records that share more citations with your UTs will have smaller rec\_nums.

### Examples

## Not run:

```
sid <- auth("your_username", password = "your_password")
uts <- c("WOS:000272877700013", "WOS:000272366800025")
out <- pull_related_recs(uts, 5, sid = sid)
```

```
## End(Not run)
```
<span id="page-5-1"></span>pull\_wos *Pull data from the Web of Science*

#### Description

pull\_wos wraps the process of querying, downloading, parsing, and processing Web of Science data.

```
pull_wos(query, editions = c("SCI", "SSCI", "AHCI", "ISTP", "ISSHP",
  "BSCI", "BHCI", "IC", "CCR", "ESCI"),
  sid = auth(Sys.getenv("WOS_USERNAME"), Sys.getenv("WOS_PASSWORD")),
  ...)
```
#### pull\_wos 7 and 2008 and 2008 and 2008 and 2008 and 2008 and 2008 and 2008 and 2008 and 2008 and 2008 and 2008 and 2008 and 2008 and 2008 and 2008 and 2008 and 2008 and 2008 and 2008 and 2008 and 2008 and 2008 and 2008 and

#### Arguments

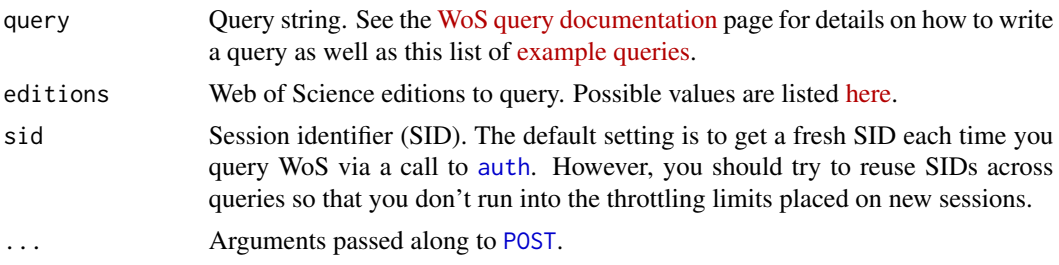

#### Value

A list of the following data frames:

- publication A data frame where each row corresponds to a different publication. Note that each publication has a distinct ut. There is a one-to-one relationship between a ut and each of the columns in this table.
- author A data frame where each row corresponds to a different publication/author pair (i.e., a ut/author\_no pair). In other words, each row corresponds to a different author on a publication. You can link the authors in this table to the address and author\_address tables to get their addresses (if they exist). See example in FAQs for details.
- address A data frame where each row corresponds to a different publication/address pair (i.e., a ut/addr\_no pair). In other words, each row corresponds to a different address on a publication. You can link the addresses in this table to the author and author\_address tables to see which authors correspond to which addresses. See example in FAQs for details.
- author address A data frame that specifies which authors correspond to which addresses on a given publication. This data frame is meant to be used to link the author and address tables together.
- jsc A data frame where each row corresponds to a different publication/jsc (journal subject category) pair. There is a many-to-many relationship between ut's and jsc's.
- keyword A data frame where each row corresponds to a different publication/keyword pair. These are the author-assigned keywords.
- keywords\_plus A data frame where each row corresponds to a different publication/keywords\_plus pair. These keywords are the keywords assigned by Clarivate Analytics through an automated process.
- grant A data frame where each row corresponds to a different publication/grant agency/grant ID triplet. Not all publications acknowledge a specific grant number in the funding acknowledgement section, hence the grant\_id field can be NA.
- doc\_type A data frame where each row corresponds to a different publication/document type pair.

#### Examples

## Not run:

```
sid <- auth("your_username", password = "your_password")
pull_wos("TS = (dog welfare) AND PY = 2010", sid = sid)
```

```
# Re-use session ID. This is best practice to avoid throttling limits:
pull_wos("TI = \"dog welfare\"", sid = sid)
# Get fresh session ID:
pull_wos("TI = \"pet welfare\"", sid = auth("your_username", "your_password"))
# It's best to see how many records your query matches before actually
# downloading the data. To do this, call query_wos before running pull_wos:
query \leq "TS = ((cadmium AND gill*) NOT Pisces)"
query_wos(query, sid = sid) # shows that there are 1,611 matching publications
pull_wos(query, sid = sid)
## End(Not run)
```
<span id="page-7-1"></span>pull\_wos\_apply *Run* pull\_wos *across multiple queries*

# Description

Run pull\_wos across multiple queries

#### Usage

```
pull_wos_apply(queries, editions = c("SCI", "SSCI", "AHCI", "ISTP",
 "ISSHP", "BSCI", "BHCI", "IC", "CCR", "ESCI"),
  sid = auth(Sys.getenv("WOS_USERNAME"), Sys.getenv("WOS_PASSWORD")),
  ...)
```
#### Arguments

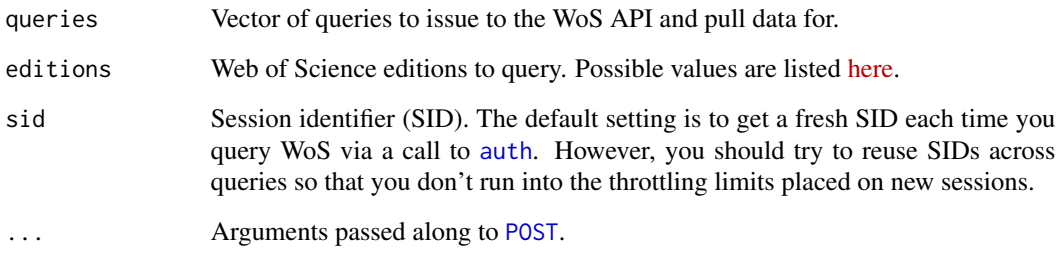

# Value

The same set of data frames that [pull\\_wos](#page-5-1) returns, with the addition of a data frame named query. This data frame frame tells you which publications were returned by a given query.

# <span id="page-8-0"></span>query\_wos 9

#### Examples

## Not run:

```
queries <- c('TS = "dog welfare"', 'TS = "cat welfare"')
# we can name the queries so that these names appear in the queries data
# frame returned by pull_wos_apply():
names(queries) <- c("dog welfare", "cat welfare")
pull_wos_apply(queries)
```
## End(Not run)

#### <span id="page-8-1"></span>query\_wos *Query the Web of Science*

# Description

Returns the number of records that match a given query. It's best to call this function before calling [pull\\_wos](#page-5-1) so that you know how many records you're trying to download before attempting to do so.

#### Usage

```
query_wos(query, editions = c("SCI", "SSCI", "AHCI", "ISTP", "ISSHP",
  "BSCI", "BHCI", "IC", "CCR", "ESCI"),
  sid = auth(Sys.getenv("WOS_USERNAME"), Sys.getenv("WOS_PASSWORD")),
  ...)
```
# Arguments

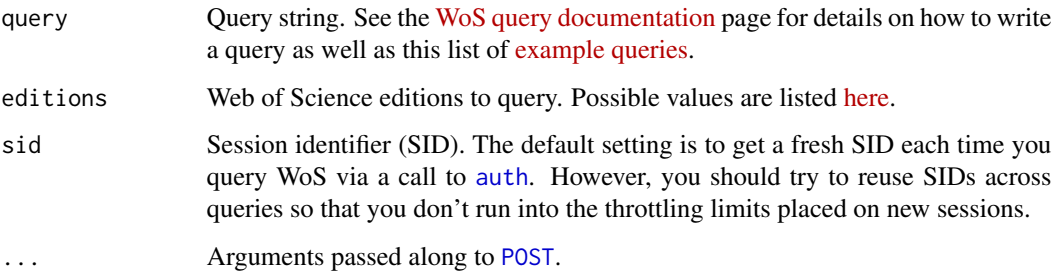

#### Value

An object of class query\_result. This object contains the number of publications that are returned by your query (rec\_cnt), as well as some info that [pull\\_wos](#page-5-1) uses when it calls query\_wos internally.

# Examples

```
## Not run:
```

```
# Get session ID and reuse it across queries:
sid <- auth("some_username", password = "some_password")
query_wos("TS = (\"dog welfare\") AND PY = (1990-2007)", sid = sid)
# Finds records in which Max Planck appears in the address field.
query_wos("AD = Max Planck", sid = sid)
# Finds records in which Max Planck appears in the same address as Mainz
query_wos("AD = (Max Planck SAME Mainz)", sid = sid)
## End(Not run)
```
query\_wos\_apply *Run* query\_wos *across multiple queries*

#### Description

Run query\_wos across multiple queries

#### Usage

```
query_wos_apply(queries, editions = c("SCI", "SSCI", "AHCI", "ISTP",
 "ISSHP", "BSCI", "BHCI", "IC", "CCR", "ESCI"),
 sid = auth(Sys.getenv("WOS_USERNAME"), Sys.getenv("WOS_PASSWORD")),
  ...)
```
# Arguments

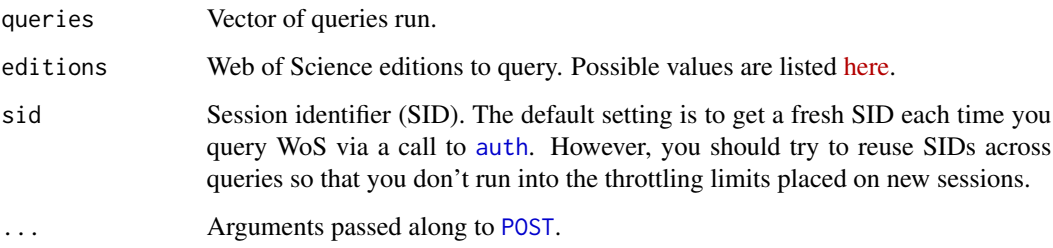

# Value

A data frame which lists the number of records returned by each of your queries.

<span id="page-9-0"></span>

# <span id="page-10-0"></span>read\_wos\_data 11

# Examples

## Not run:

```
queries <- c('TS = "dog welfare"', 'TS = "cat welfare"')
query_wos_apply(queries)
```
## End(Not run)

read\_wos\_data *Read WoS data*

#### Description

Reads in a series of CSV files (which were written via [write\\_wos\\_data](#page-11-1)) and places the data in an object of class wos\_data.

#### Usage

read\_wos\_data(dir)

# Arguments

dir Path to the directory where you wrote the CSV files.

# Value

An object of class wos\_data.

# Examples

## Not run:

```
sid <- auth("your_username", password = "your_password")
wos_data <- pull\_wos("TS = (dog welfare) AND PY = 2010", sid = sid)# Write files to working directory
write_wos_data(wos_data, ".")
# Read data back into R
wos_data <- read_wos_data(".")
## End(Not run)
```
wosr *wosr*

# Description

wosr

<span id="page-11-1"></span><span id="page-11-0"></span>write\_wos\_data *Write WoS data*

# Description

Writes each of the data frames in an object of class wos\_data to its own csv file.

# Usage

```
write_wos_data(wos_data, dir)
```
# Arguments

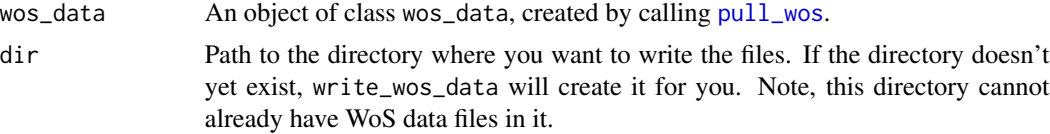

# Value

Nothing. Files are written to disk.

#### Examples

## Not run:

```
sid <- auth("your_username", password = "your_password")
wos_data <- pull_wos("TS = (dog welfare) AND PY = 2010", sid = sid)
```

```
# Write files to working directory
write_wos_data(wos_data, ".")
```

```
# Write files to "wos-data" dir
write_wos_data(wos_data, "wos-data")
```
## End(Not run)

# <span id="page-12-0"></span>Index

auth, [2,](#page-1-0) *[4](#page-3-0)*, *[6](#page-5-0)[–10](#page-9-0)* create\_ut\_queries, [3](#page-2-0) GET, *[5](#page-4-0)* POST, *[4](#page-3-0)*, *[6](#page-5-0)[–10](#page-9-0)* pull\_cited\_refs, [3](#page-2-0) pull\_incites, [4](#page-3-0) pull\_related\_recs, [5](#page-4-0) pull\_wos, *[2](#page-1-0)*, [6,](#page-5-0) *[8,](#page-7-0) [9](#page-8-0)*, *[12](#page-11-0)* pull\_wos\_apply, *[3](#page-2-0)*, [8](#page-7-0) query\_wos, *[2](#page-1-0)*, [9](#page-8-0) query\_wos\_apply, [10](#page-9-0) read\_wos\_data, [11](#page-10-0) wosr, [11](#page-10-0)

wosr-package *(*wosr*)*, [11](#page-10-0) write\_wos\_data, *[11](#page-10-0)*, [12](#page-11-0)